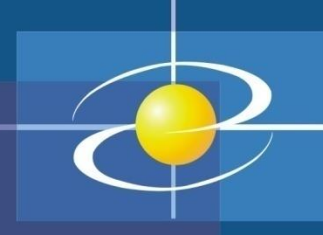

# Programski jezik JAVA PREDAVANJE 1 2020

Prezentacija kreirana na osnovu sljedeće literature : Dejan Živković: Osnove Java programiranja; Bruce Eckel: Misliti na Javi

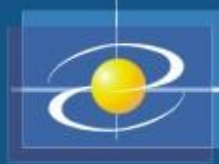

#### Savladavanje gradiva

- Teorijska nastava
- Praktična nastava u računarskim salama
- Preduslovi:
	- Poznavanje osnovnih principa i koncepata programiranja
	- Savladano gradivo predmeta Programiranje 1 i 2
	- **Samostalan, praktičan i kontinuiran rad!**

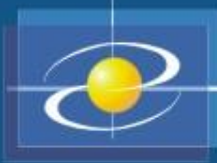

# **Literatura**

- Dejan Živković: Osnove JAVA programiranja, knjiga ili dostupno na Webu
- Bruce Eckel: Misliti na Javi, izdanje Mikro knjiga, ili original dostupno na Webu
- Internet
- Radno okruženje
	- Java Development Kit (JDK 6) <http://java.sun.com/>
	- JCreator-radno okruženje <http://www.jcreator.com/>
	- NetBeans IDE 6.8 <http://netbeans.org/>
	- Eclipse <http://www.eclipse.org/>

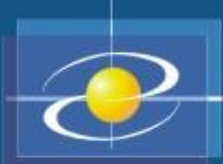

#### Osnovne napomene o programskom jeziku JAVA

- U jesen 1995. godine "Sun Microsystems" prvi put je predstavio programski jezik Java -- kao inovativan alat za Web.
- James Gosling i drugi projektanti u kompaniji "Sun" su bili angažovani na projektu ražvoja interaktivne televizije i "pametnih" kućnih uređaja
- Nezadovoljni što koriste C++, kreirali su novi programski jezik pogodan za njihov projekat.
- Ime Java programu je dato po nazivu jedne vrste kafe
- *Java je u potpunosti objektno orjentisani programski jezik*
- Danas se Java primjenjuje u velikom broju slučajeva, između ostalog i za:
	- *Web servere*.
	- *Relacione baze podataka.*
	- *Personalne digitalne asistente.*
	- *Mobilne telefone.*
- Java podržava *višenitnost*, tako da se mogu praviti program i koji paralelno izvršavaju više aktivnosti.
- Važna karakteristika Jave je i sigurnost, jer ima ugrađene mehanizme za zaštitu od virusa i drugih zloupotreba.

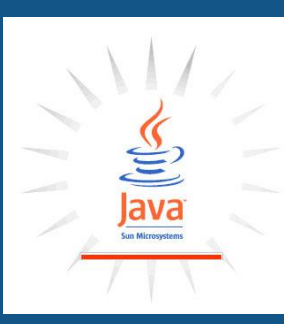

Osnovne napomene o programskom jeziku JAVA

#### • Vrste Java programa

- Aplikacija
	- uobičajeni program koji rješava neki problem potpuno samostalno

- izvršava se u Web pretraživaču u okviru neke Web strane
- automatska distribucija i instalacija
- kako se appleti učitavaju sa Interneta, uvedena su neka ograničenja radi sprečavanja zloupotrebe:
	- appleti ne mogu da čitaju ili pišu u fajl sistemu korisnika
	- ne mogu da komuniciraju sa serverima, osim sa onim sa kog su učitani
	- ne mogu da pokreću druge programe

• izvršava se na Web serveru (dinamičke strane)

- Java je objektno-orijentisani, nezavistan od platforme, bezbjedan programski jezik, koji je projektovan tako da ga je jednostavnije naučiti od C++-a, a teže zloupotrijebiti od C-a i C++-a.
- **Objektno-orijentisano programiranje (OOP)** je metodologija razvoja softvera u kojoj se program:
	- sastoji od grupa objekata koji zajedno funkcionišu
	- objekti se kreiraju korišćenjem klasa
	- klase mogu biti korisnički definisane ili pripadaju nekom od postojećih paketa
- Java je projektovana tako da bude jednostavnija od programskog jezika C++, i to prije svega zbog sljedećeg:
	- u okviru programskog jezika Java automatski se vrši alokacija i dealokacija memorije.
	- Java ne sadrži pokazivače.

- **Platformska nezavisnost** je mogućnost programa da se izvršava bez modifikacija u okviru različitih radnih okruženja. Dakle, Java programski jezik ne zavisi od operativnog sistema i tipa računara na kom se izvršava.
- Java programi se prevode u format koji se naziva bajtkod. Prevođenje se vrši pomoću Java Virtuelne Mašine (JVM).
- Java Virtuelna Mašina predstavlja "izmišljen računar" koji omogućava da Java kod bude interpretiran na bilo kom tipu procesora.
- Bajtkod u okviru bilo kog operativnog sistema može da izvrši bilo koji softver ili uređaj koji sadrži interpreter programskog jezika Java.
- Dakle, samo Java interpreteri zavise od procesora na kom se izvršavaju.
- *Pisanje interpretatora Java bajtkoda za novi tip računara je mnogo jednostavnije od pisanja Java prevodioca za isti računar*

• Prevođenje i interpretiranje programa pisanih u Javi

#### Java Program

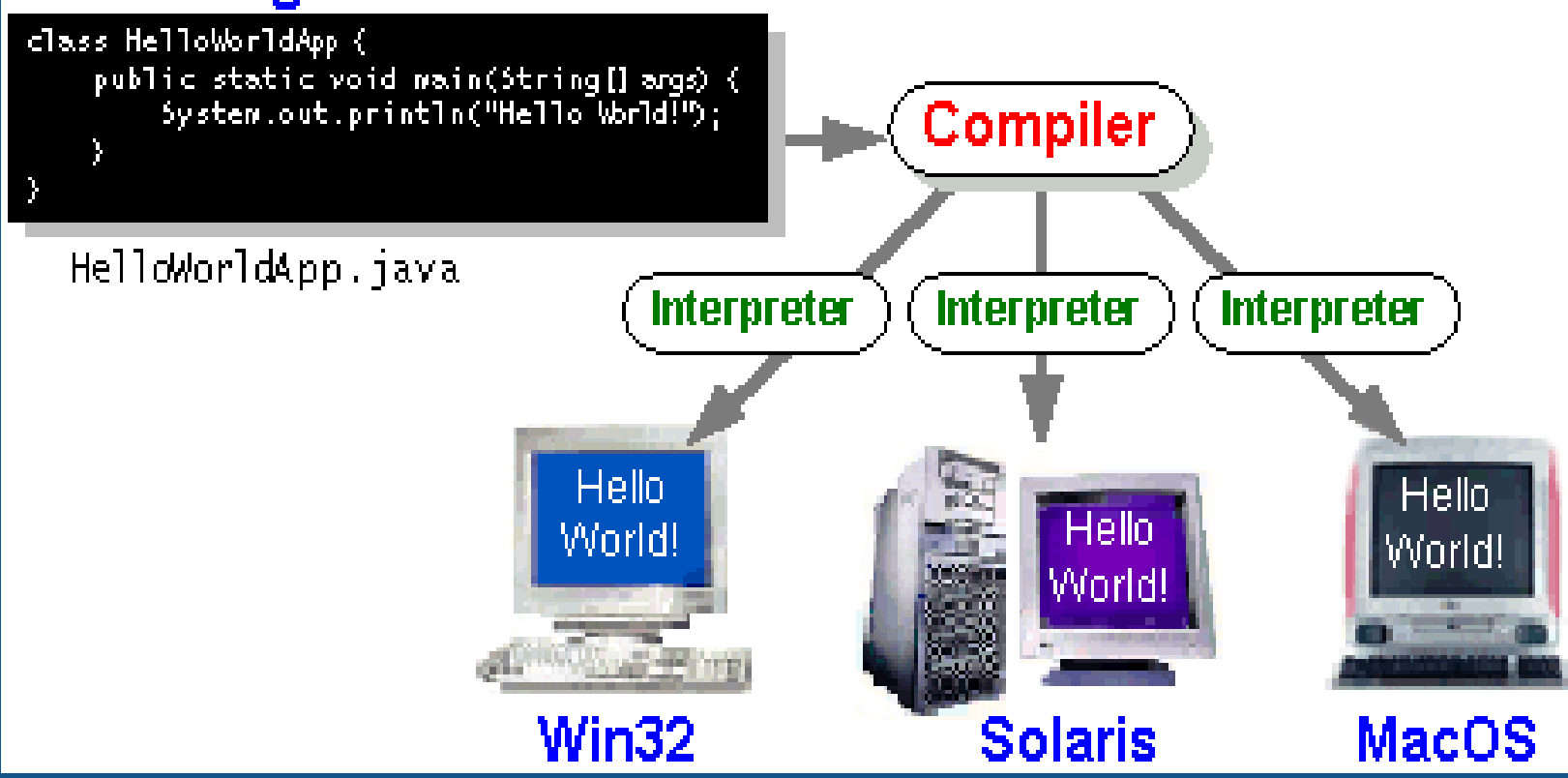

• Primjer jednostavnog koda napisanog u Javi:

```
class Zdravo {
 public static void main (String args[]) {
  System.out.println ("Zdravo svima, ");
  System.out.println ("ovo je Java program…");
 }
```
}

- Struktura Java programa
	- Java program se sastoji od jedne ili više klasa
	- Izvorni kod svake klase se piše u posebnom fajlu čije ime mora biti isto kao ime klase
	- IME FAJLA MORA BITI ISTO KAO I IME OSNOVNE KLASE
	- Ekstenzija fajla Java izvornog koda mora biti .**java**

- Za razvoj i izvršavanje Java koda mogu se koristiti tekstualno i grafičko radno okruženje
- Tekstualno okruženje može biti:
	- Notepad
	- WordPad
	- bilo koji drugi tekstualni editor (osim WORD-a i sličnih tekst procesora).
- Kao grafičko okruženje mogu se koristiti:
	- JCreator
	- NetBeans IDE
	- DrJava
	- Eclipse
	- Java Studio
	- JBuilder, ...

- JDK bundle, takode poznat i kao Java SE (Standard Edition) sadrži:
- *java kompajler* (javac)
- *JRE* (Java okruženje) u cijem sastavu su: – *JVM* (Java virtuelna mašina) – *API* (Aplikacioni programski interfejs)

- Prevođenje i izvršavanje u tekstualnom okruženju (DOS prozor)
- Prevođenje javac Zdravo.java

- nakon prevođenja kreira se novi fajl sa ekstenzijom .class

• Izvršavanje java Zdravo

#### Grafičko radno okruženje u JCreator-u

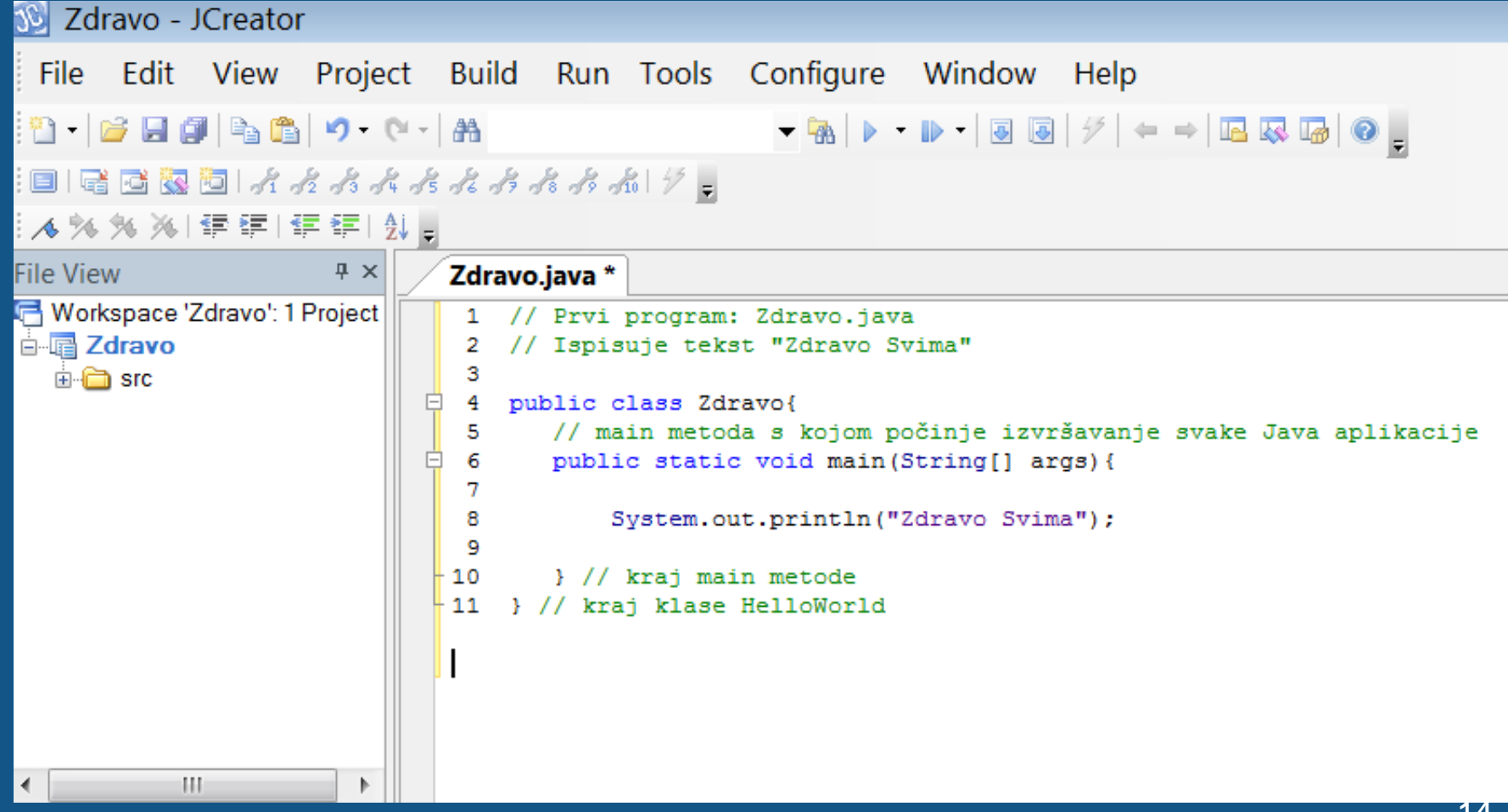

# Grafičko okruženje NetBeans

- **NetBeans** (Integrated Development Environment) je integrisano grafičko razvojno okruženje koje je namijenjeno razvoju različitih vrsta programa
- Java SE Development Kit (JDK) mora biti instalirana na računaru prije pokretanja instalacije

**SGrafičko okruženje NetBeans** 

#### • radni prozor programa NetBeans:

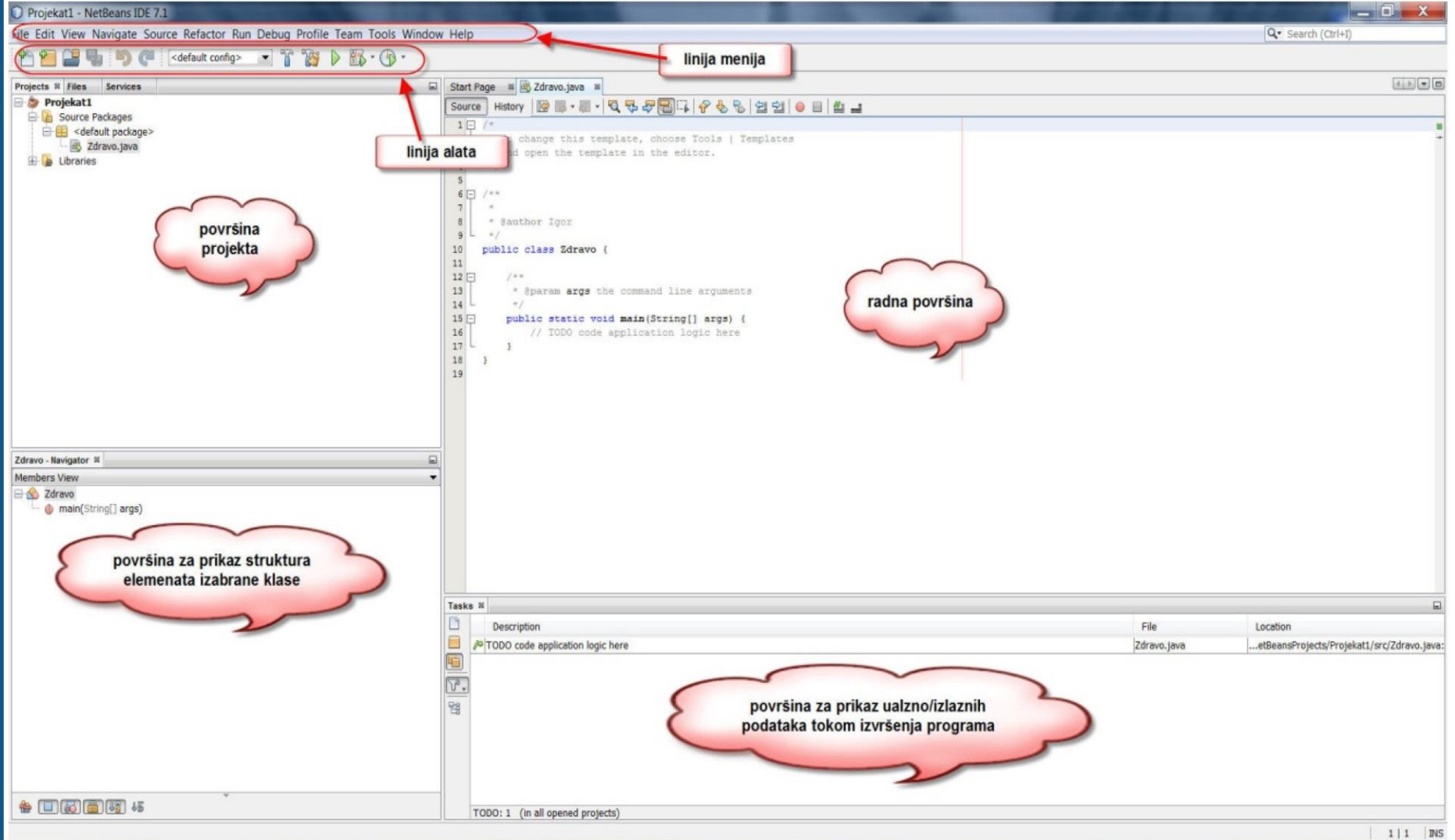

#### Objektno orijentisano programiranje - OOP

- Objektno-orijentisano programiranje je pristup razvoju računarskih programa koji imitira način na koji su objekti definisani u realnom svijetu.
- U programskom jeziku Java sve se realizuje korišćenjem klasa i objekata.
- Neophodno je prvo naučiti na koji način Java implementira principe objektno-orijentisanog programiranja - što znači da moramo naučiti:
	- organizovanje programa pomoću elemenata koji se nazivaju klase i postupak kojim se kreiraju objekti na osnovu klasa.
	- definisanje klase: način na koji treba da se ponaša i atribute koje treba da sadrži.
	- međusobno povezivanje klasa nasljeđivanje i povezivanje klasa korišćenjem paketa i interfejsa.

- U slučaju OOP-a, svaki program se kreira kombinujući novokreirane objekte i postojeće objekte.
- Objekat je nezavistan element računarskog programa, koji predstavlja grupu povezanih funkcionalnosti i koji je projektovan tako da izvršava specifičan zadatak.

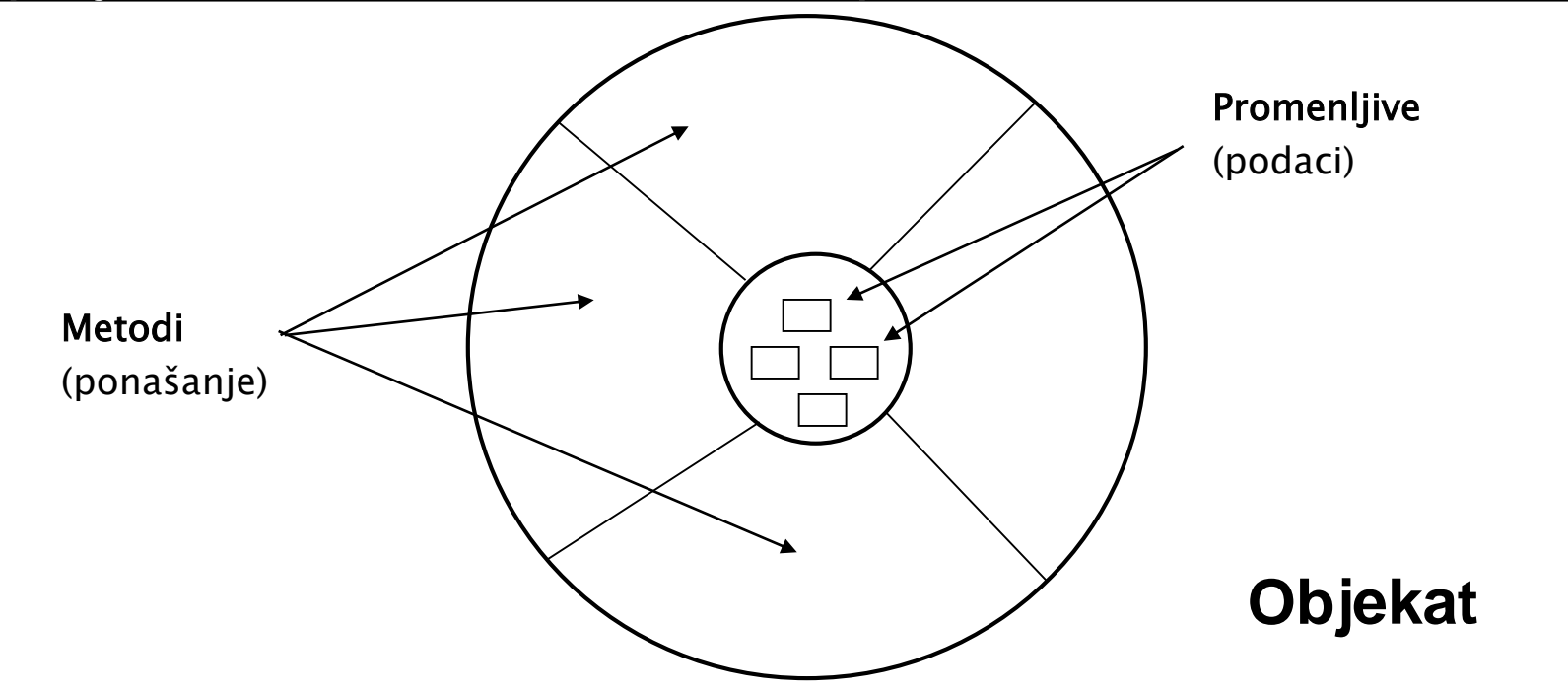

18

- Sve je objekat.
	- Objekti su promjenljive koje sadrže podatke
- Objekat ima svoju memoriju koja je opet sastavljena od objekata.
- Novi objekti se kreiraju iz postojećih.
- Svaki objekat ima tip, odnosno svaki objekat je instanca neke klase.
- Program je skup objekata koji komuniciraju jedni sa drugima.

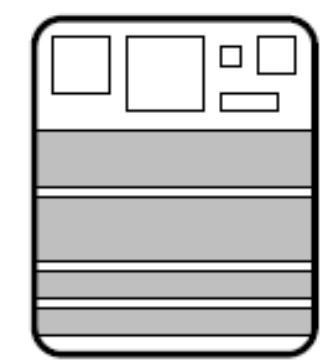

promenljive (podaci)

metodi (mogućnosti)

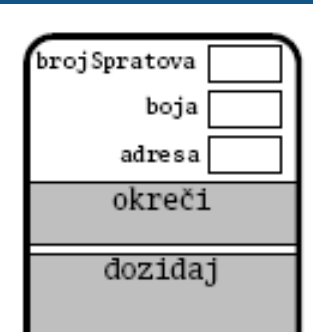

### Osnovne karakteristike OOP - Klase

- Klasa se koristi za opis objekata sa zajedničkim svojstvima, odnosno *klasa definiše šablon za stvaranje objekata za zajedničkim svojstvima*
- Klasa definiše atribute i ponašanja koje posjeduju svi objekti napravljeni na osnovu klase
- U OOP se pišu klase, a objekti se ne opisuju nego se stvaraju na osnovu klasa
- Instanca (primjerak) klase = objekat
- Stvaranje objekta = instanciranje odgovarajuće klase
- Java programi se sastoje isključivo od klasa, pa se sve mora nalaziti unutar klasa

# Osnovne karakteristike OOP - Klase

• Primjer definicije klase *class Zgrada int brojSpratova; String boja; String adresa; ...*

```
public void okreči() { ... };
public void dozidaj() { ... };
```
• *Objekti*

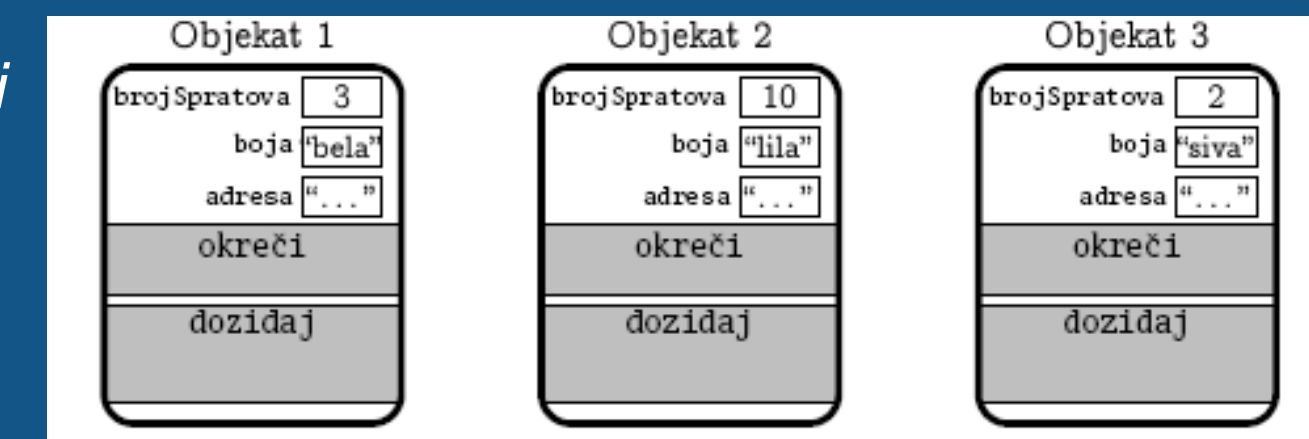

### Osnovne karakteristike OOP - Nasljeđivanje

- Način za formiranje novih klasa od postojećih
- Nasljeđivanjem se uspostavlja hijerarhijska relacija između srodnih klasa
- Nova klasa proširuje postojeći klasu i nasleđuje sve atribute i ponašanja postojeće klase
- Terminologija
	- Bazna klasa klasa koja se proširuje
	- Izvedena (proširena) klasa nova klasa
- Bazna klasa = natklasa, klasa-roditelj
- Izvedena (proširena) klasa = potklasa, klasadijete
- Nasljeđivanje se vrši pomoću ključne riječi **extends**

### Osnovne karakteristike OOP - Nasljeđivanje

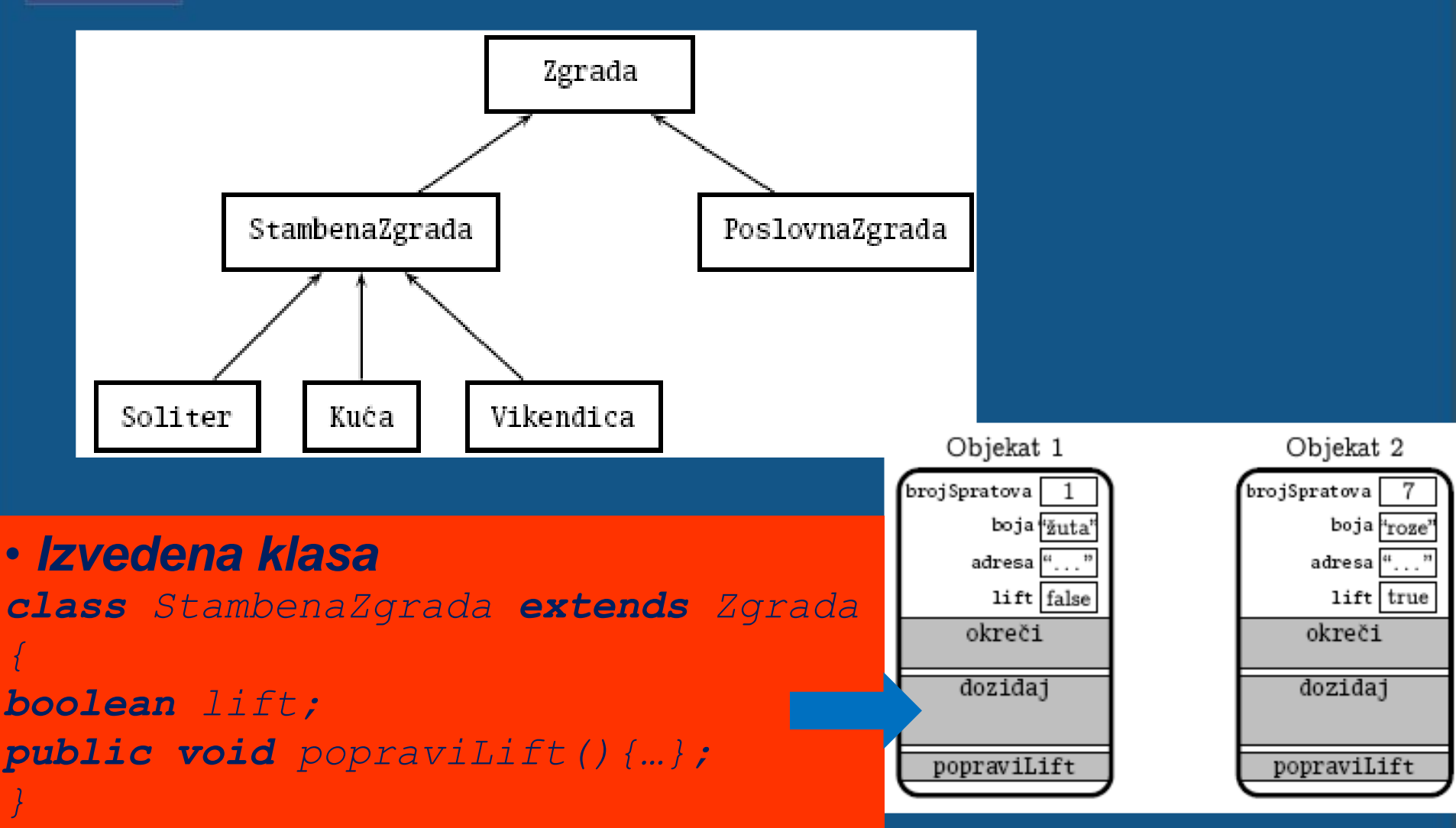

- Klase su organizovane po paketima, analogno odnosu fajla i foldera u okviru fajl-sistema
- Paket je kolekcija klasa koje čine srodnu cjelinu (namijenjenih jednoj vrsti posla), odnosno **paketi čine biblioteke klasa**
- Osnovni paketi:

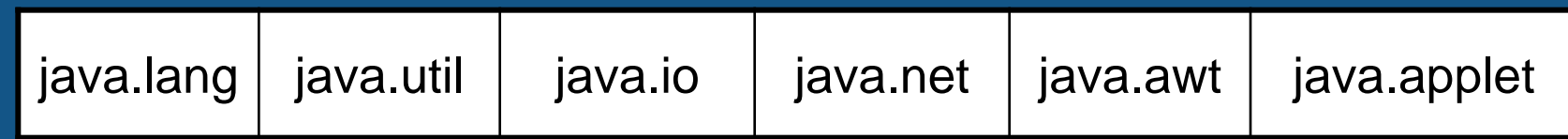

- Paketi olakšavaju nalaženje i korišćenje klasa
- Paketi sprečavaju konflikte imena klasa, jer **različiti paketi mogu da sadrže klase sa istim imenom**
- Paketi omogućavaju kontrolu pristupa klasama

#### • Java platforma sadrži veliki broj klasa koje su grupisane u pakete

•java.applet •java.awt ·java.beans •java.io ·java.lang •java.math •java.net •java.nio •java.rmi •java.security ·java.sql •java.text ·java.util ·javax.accessibility ·javax.crypto •javax.imageio ·javax.naming •javax.net ·javax.print

•javax.rmi ·javax.security ·javax.sound ·javax.sql ·javax.swing ·javax.transaction •javax.xml •org.ietf.jgss •org.omg.CORBA •org.omg.CosNaming •org.omg.Dynamic •org.omg.IOP •org.omg.Messaging •org.omg.PortableInterceptor •org.omg.PortableServer •org.omg.SendingContext •org.omg.stub.java.rmi •org.w3c.dom •org.xml

- Pri pisanju neke klase, mogu se jednostavno koristiti samo klase iz istog paketa
- Klase iz drugog paketa se mogu koristiti uz navođenje punog imena:

 $java.util.DataFrame v = new java.util.DataFrame();$ 

- Deklaracija *import* "uvozi" pojedine klase iz nekog paketa
- Navodi se prije početka teksta klase

import java.util.Date; class MojaKlasa { ... Date  $v = new$  Date(); ... }

- Deklaracija *import* "uvozi" sve klase iz nekog paketa pomoću džoker-znaka \*
- Navodi se prije početka teksta klase

```
import java.util.*;
class MojaKlasa {
  Date v = new Date();
   ...
<u>}</u>
```
- Paket *java.lang se automatski uvozi u sve programe*
- Svaka klasa mora da pripada nekom paketu
- Ako se ništa ne navede, klasa pripada podrazumevanom (anonimnom) paketu

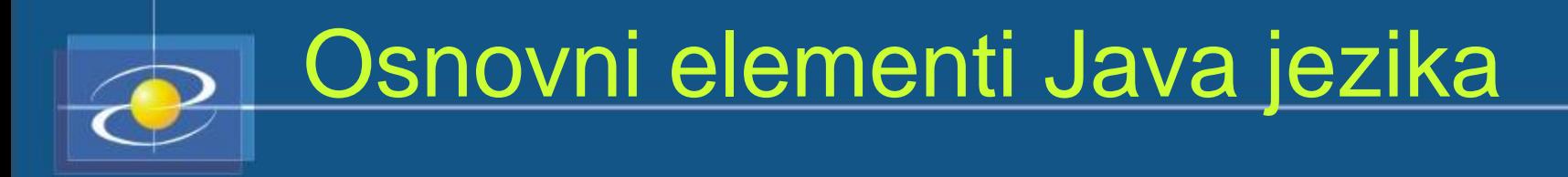

- 
- 
- 
- 

### Osnovni elementi Java jezika - Imena

- Imena za razne elemente Java programa
	- Ime mora da počinje slovom ili
	- Razmaci u imenu nijesu dozvoljeni
	- Ostali znaci: slova, cifre ili \_
	- Razlikuju se mala i velika slova
	- Dužina nije ograničena
	- Ne mogu se koristiti rezervisane (službene, ključne) riječi

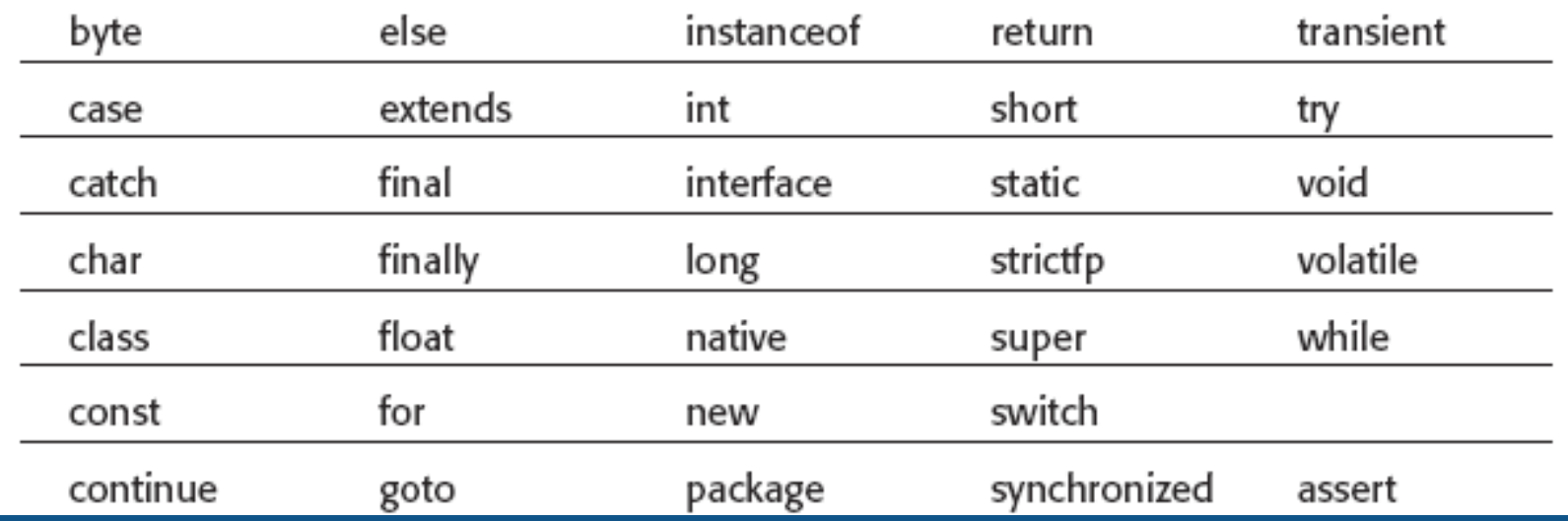

29

### Osnovni elementi Java jezika - Imena

• Konvencije za imenovanje – Paketi: sva slova su mala

- *mojpaket*
- Klase: početna slova svake riječi su velika slova
	- *MojaKlasa*
- Metod/promjenljiva: početno slovo je malo, a naredne riječi počinju sa velikim slovima
	- *mojMetod*, *mojaPromjenljiva*
- Konstante: sva slova su velika
	- *MOJA\_KONSTANTA*

#### Osnovni elementi Java jezika - Tipovi Podataka

#### • *Primitivni tipovi podataka i reference. Cjelobrojni tipovi podataka*

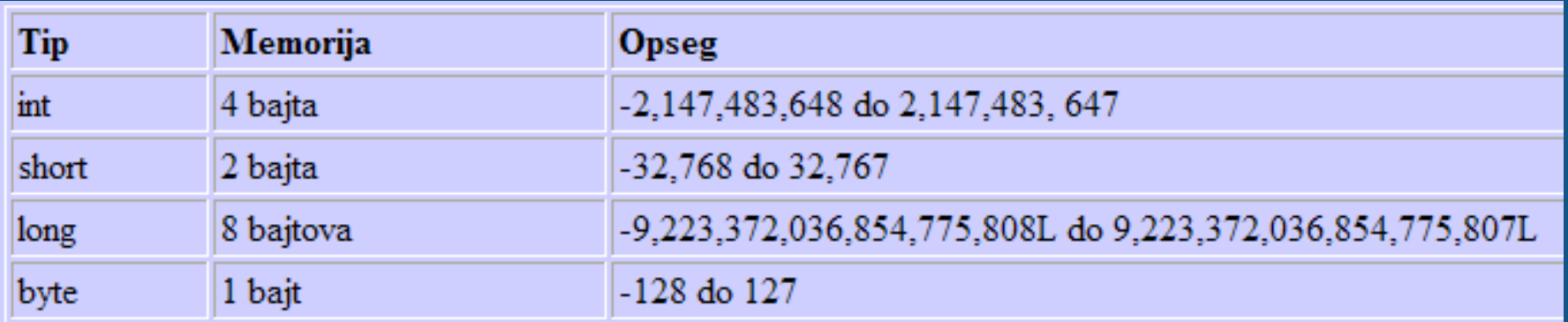

#### *Brojevi sa pokretnim zarezom*

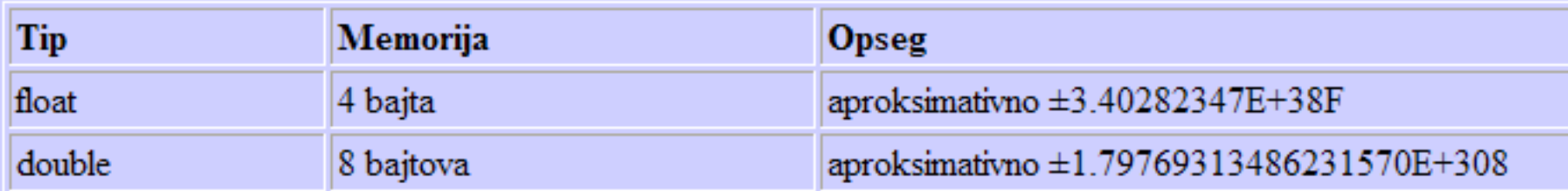

#### *Znakovi*

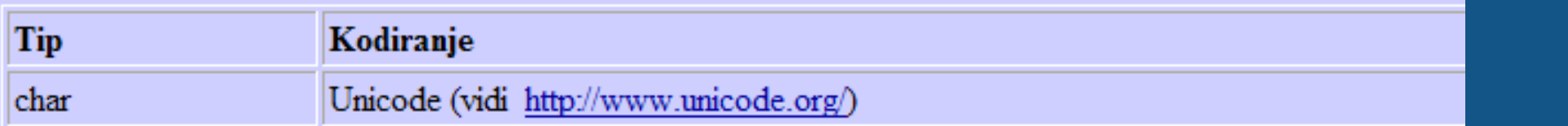

#### *Logički*

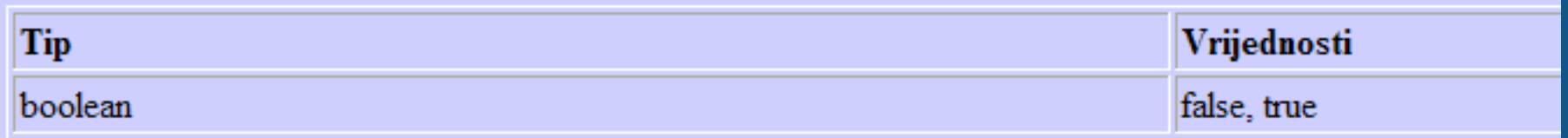

## Osnovni elementi Java jezika - Tipovi Podataka

- Primitivni tipovi podataka:
	- *byte, short, int, long, float, double*
- Klase (paket *java.lang*) koje enkapsuliraju primitivne tipove podataka:
	- *Boolean, Byte, Character, Double, Float, Integer, Long i Number.*

```
public class Test {
    public static void main(String[] args) {
```

```
String stringIme = "125";
int najInteger = Integer.MAX_VALUE;
int brojI = 34;
float minFloat = Float.MIN VALUE;
double brojF = 35.67;
float c = Float.parseFloat(stringIme);
```

```
Najveci integer = 2147483647
Najmanji float = 1.4E-45Primitivni tip int = 34
Primitivni tip double 35.67
Metod parse.Float() 125.0
```

```
System.out.println("Najveci integer = " + najInteger);
System.out.println("Najmanji float = " + minInteger);
System.out.println("Primitivni tip int = " + brojI);
System.out.println("Primitivni tip double " + brojF);
System.out.println("Metod parse.Float() " + c);
```
#### Osnovni elementi Java jezika – Tipovi Podataka

- Tip *char* zauzima dva bajta umjesto uobičajenog jednog bajta
	- predstavlja Unicode znakove (Unicode standard definiše kodni raspored koji obuhvata praktično sve današnje jezike, uključujući indoevropske, dalekoistočne itd.)
- Tip *void* označava "prazan" tip
- Korisnički definisani tipovi podataka su predstavljeni klasama
- Vrijednosti klasnih tipova su reference (adrese) objekata odgovarajuće klase

#### Osnovni elementi Java jezika – Promjenljive

- Za formiranje imena promjenljivih važi isto pravilo kao u C-u.
- Promjenljiva može biti deklarisana unutar klase i tada se naziva promjenljiva članica (klase).
- Promjenljiva deklarisana unutar neke metode je lokalna
- Lokalne promjenljive imaju oblast važenja bloka.
- Globalne promjenljive u JAVI NE POSTOJE:
- Nema razlike između definicije i deklaracije promjenljive.
- Svaka promjenljiva se mora definisati (deklarisati )
- Deklaracija promjenljive: tip + ime + (eventualno) početna vrijednost
- Format: tip ime = vrijednost;
- Tip promjenljive je primitivni ili klasni tip.

## Osnovni elementi Java jezika – Konstante

• Sintaksa konstanti je ista kao u C-u. Na primjer:

int flag = 0x23ff; // cijeli broj zadat heksadecimalno double  $xCoo = 2.3E-11$ ;// floating point konstante su tipa double float xx = 11.2F; // konstanta tipa float ima F na kraju char  $slowo = 'c';$ char znak = '\u05D0'; // znak  $\mathbf N$  predstavljen Unicodovim kodom

- U Javi se promjenljiva može učiniti **konstantnom** pomoću ključne riječi **final** (const u C-u).
- Na primjer:  $final \times = 3$ ; znači da promjenljivu x više ne možemo mijenjati.

### Osnovni elementi Java jezika – Operatori

#### • Aritmetički operatori – binarni:

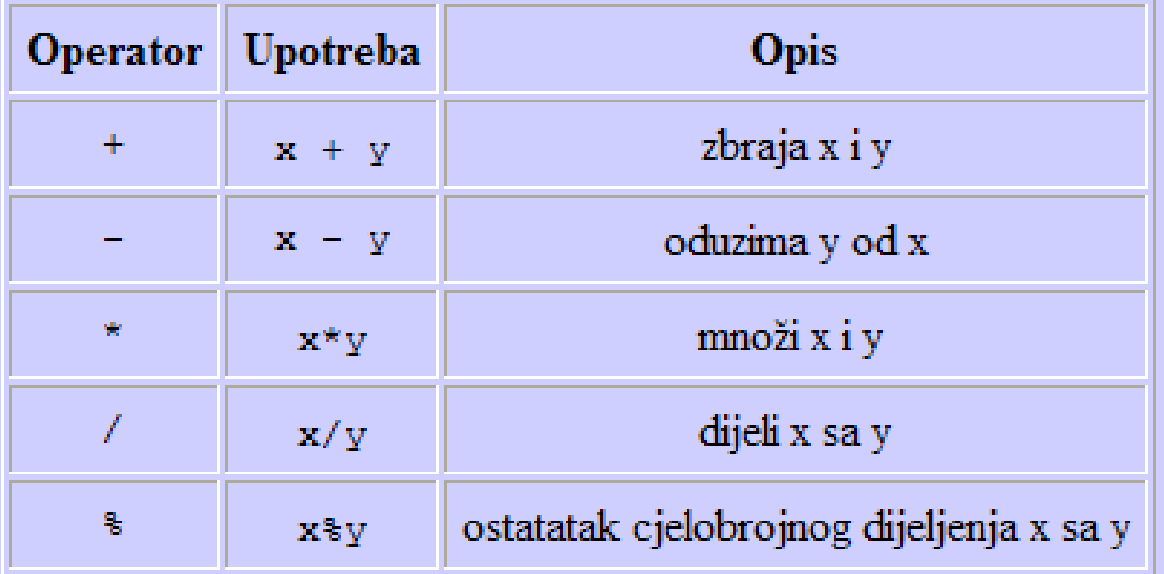

#### • Aritmetički operatori – unarni:

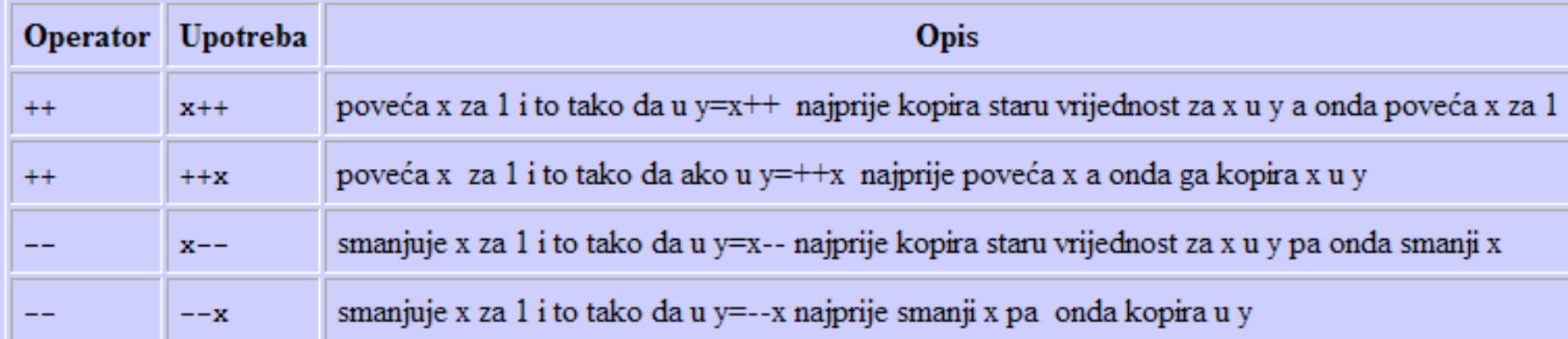
### Osnovni elementi Java jezika – Operatori

#### • Relacioni operatori v Logički operatori

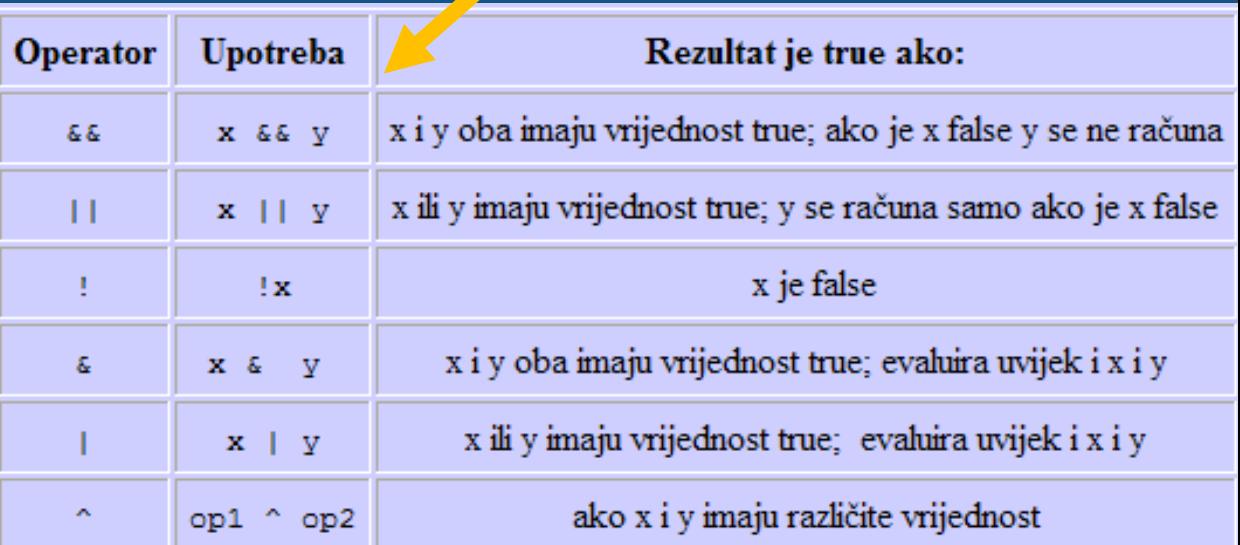

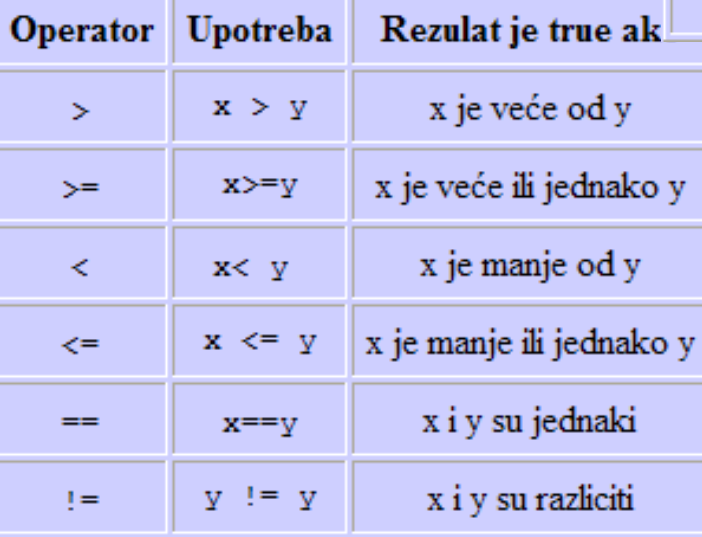

### Osnovni elementi Java jezika – Operatori

• Operatori pridruživanja

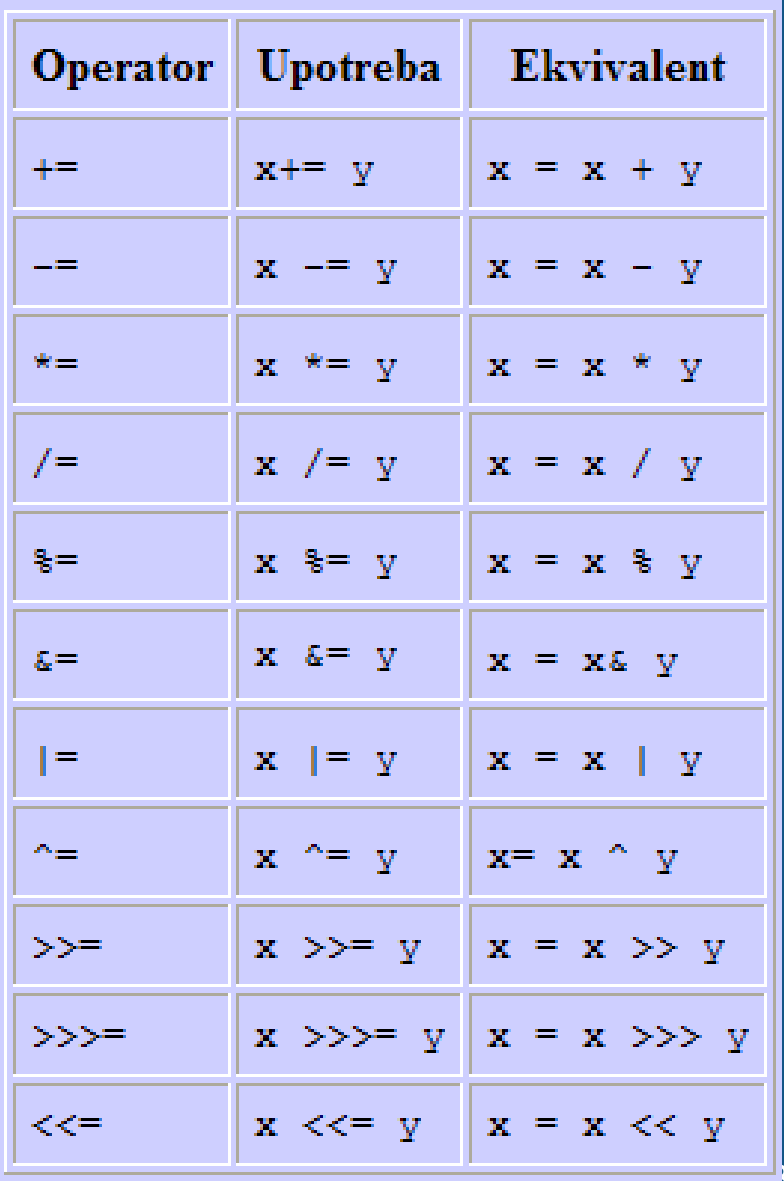

38

### Osnovni elementi Java jezika – Operatori

- Operator **new** alocira memoriju za objekat ili polje. **int [] x = new int[3]**
- Operator ?: (slično kao if-else naredba):

**x ? y : z Primjer: (2 > 0)? 5 : 7 Odgovor: 5**

- Operator **" . "** se upotrebljava kod pristupa promjenljivim i metodama u klasi.
- **Instanceof** operator odredjuje da li je dati objekat instanca klase.

**Na primjer: x instanceof y // true, false**

### Konverzija tipova podataka

- Konverzija podataka (*casting*) nastaje prilikom dodjeljivanja vrijednosti jednog tipa promjenljivoj drugog tipa
- Automatska konverzija ukoliko:
	- tipovi su međusobno kompatibilni
	- ne može doći do gubitka tačnosti

byte  $\rightarrow$  short  $\rightarrow$  int  $\rightarrow$  long  $\rightarrow$  float  $\rightarrow$  double

• Implicitne konverzije u kojima se GUBI informacija (long u int ili double u float) nijesu dozvoljene.

### Konverzija tipova podataka

- Eksplicitna konverzija se mora koristiti ako postoji mogućnost gubitka tačnosti
- U tim slučajevima se koristi *cast* operator.
- Format: (tip) izraz
- Primjer:
- **double x = 10.1; int y = (int) x\*x;**

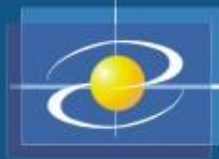

### Prioritet operatora

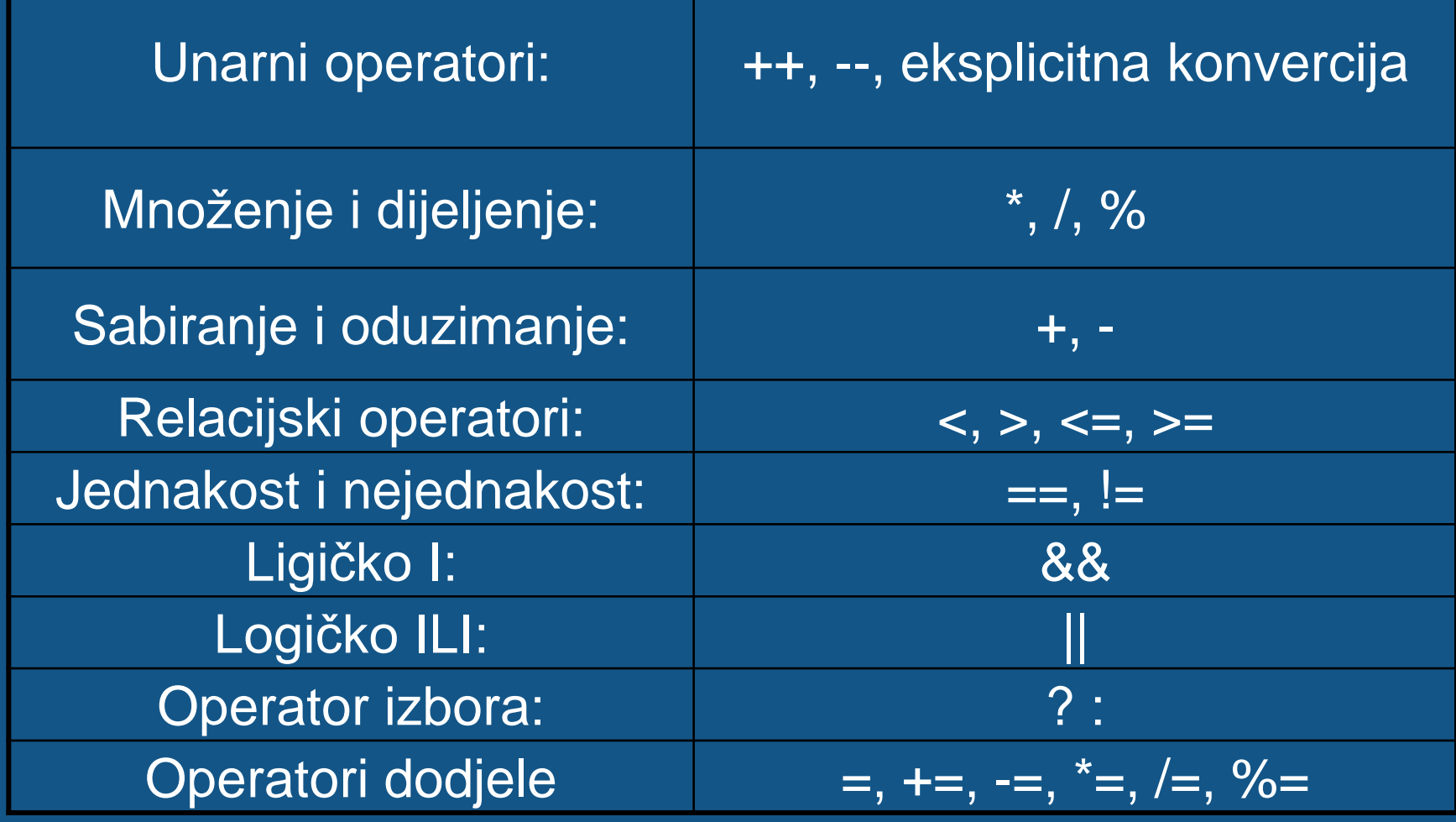

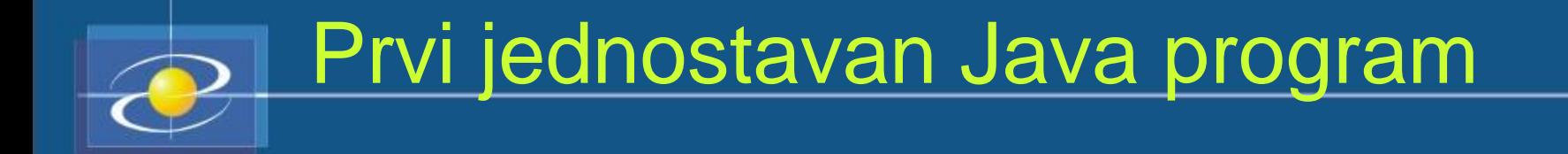

}

class Zdravo { public static void main (String[] args) { System.out.println ("Zdravo svima, "); System.out.println ("ovo je Java program  $\ldots$ <sup>"</sup>); }

### Prvi jednostavan Java program

Metoda main mora biti deklarisana kao **public**, pošto pri pokretanju programa mora biti pozvana izvan klase.

Rezervisana riječ **static** dozvoljava da metoda main() bude pozvana bez pravljenja posebne instance klase. To je neophodno, jer Javin interpretator poziva metodu main() prije nego što je stvoren ijedan objekat.

Svaka klasa može da sadrži više metoda, ali samo jedna je glavna (engl. *main*). Sa metodom **main**, počinje izvršavanje svih Java aplikacija.

clas Zdravo

public static void main (String[] args) { System.out.println ("Zdravo vima, ");

stem.out.println ("ove je program ...");

} Rezervisana riječ **void** samo<br>saopštava prevodiocu da saopštava prevodiocu da metoda main() ne vraća nikakvu vrednost.

**main!**

• Metodama mogu da se proslijede podaci preko promenljivih (tzv. Parametri) koje su navedene u zagradi iza imena metode.

- U metodi main() postoji samo jedan parametar, ali on nije jednostavan. **String[] args** deklariše parametar args, koji predstavlja niz instanci klase String.
- **Vodite računa** Objekti tipa String označavaju znakovne nizove. Znači, kada <mark>i</mark> se program pokrene u niz *args* biće smješteni eventualni argumenti unijeti na komandnu liniju.

# Koraci kod pravljenja prvog Java programa

- Nakon unosa koda, sljedeći korak je da se sačuva i da ime datoteci.
- Datoteka sa izvornim kodom u Javi se zvanično zove kompilatorska jedinica koja predstavlja tekstualnu datoteku koja sadrži jednu ili više definicija klasa.
- S obzirom da Java sav kod smješta unutar klasa, ime određene klase treba da odgovara imenu datoteke koja sadrži program. Znači Java stavlja sve klase u poseban tekst fajl koji predstavlja Javin izvršni fajl. Dakle, prethodni primjer treba snimiti pod nazivom Zdravo.java.
- Sledeći korak je kompajliranje programa. Prevodilac jezika Java zahtijeva da datoteka sa izvornim kodom ima nastavak .java. Naziv Javinog prevodioca je *javac*. Ukoliko se koristi MSDos Prompt, na komandnoj liniji treba otkucati:

C:\>javac Zdravo.java

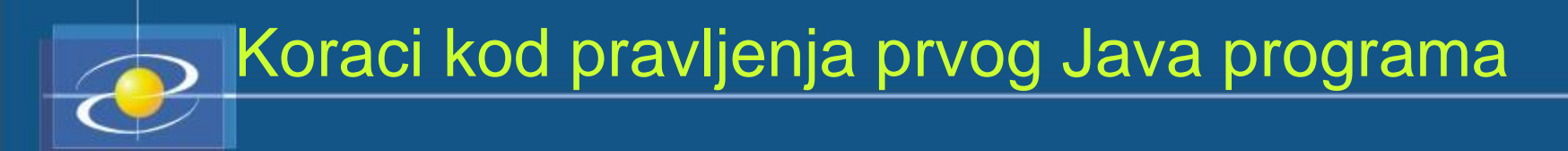

- Prevodilac *javac* će napraviti datoteku Zdravo.class.
- Datoteka Zdravo.class će sadržati bajtkod programa. (bajtkod predstavlja poluproizvod sa instrukcijama koje treba da izvrši interpretator).
- Prevodilac javac ne generiše kod koji se odmah može izvršavati. Da bi se pokrenuo program mora se pozvati Javin interpretator nazvan java na sljedeći način:

#### C:\>java Zdravo

• Javina virtuelna mašina izvršava program tako što prvo traži istoimenu klasu, a potom unutar nje metodu main(). Kada se program izvrši, na ekranu će se dobiti sljedeća poruka:

Zdravo svima, ovo je program u Javi ...

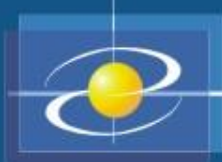

### Osnovne klase u Javi

• Veliki broj klasa sa unaprijed definisanim metodima (procedurama) koji obavljaju specifični zadatak

- System (java.lang)
- Math (java.lang)
- String (java.lang)
- Scanner (java.util)

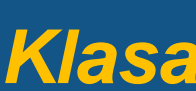

# Osnovne klase u Javi - System

- System.out.print(. . .)
- print() metod
- out statičko polje klase System
- System.out objekat klase System koji predstavlja standardni izlaz
- Ukoliko se iza imena nalaze zagrade, onda predstavlja metod a ukoliko nema zagrada, ime predstavlja promjenljivu

### Osnovne klase u Javi - System

- System.out.print(. . .)
- System.out.println(. . . . ) pomjera kursor na početak sljedećeg reda
- System.out.printf(. . . ) printf podešava format izlaznih podataka
- System.in omogućava unos sa tastature

#### Primjeri:

System.out.print("Suma brojeva je: " + s);

System.out.println("Suma brojeva je: " + s);

System.out.printf("Suma brojeva je: %8d", s);

### Osnovne klase u Javi - System

- **System.out.printf("Suma brojeva je: %8d", s);**
- Razlika između %d i %8d je u tome što se u prvom slučaju prikazuje cijeli broj sa onoliko cifara koliko ih ima, i pri tome se računa i znak "-" za negativno brojeve
- U drugom slučaju se za prikaz broja koristi tačno 8 cifara.
- Ako broj ima manje od 8 cifara, dodaju se prazna mjesta ispred cifara broja

**int a=30;**

**System.out.printf("Broj je: %d\n", a);**

**System.out.printf("Broj je: %8d\n", a);**

Na ekranu će biti:

**Broj je: 30**

**Broj je: 30**

# Osnovne klase u Javi - Math

- Statički metodi
- Metodi koji vraćaju vrijednost
	- Math.sqrt(x)
	- Math.abs(x)
	- $-Math.sin(x)$ , Math.cos(x), ...
	- Math.exp(x)
	- $-Math.loq(x)$
	- $-Math.pow(x, y)$
	- Math.random()

# Osnovne klase u Javi - Math

- Math.sqrt(x):
	- System.out.println(Math.sqrt(x)) ili
	- $-$  double  $a = Math.\sqrt{sqrt}(x)$
- Math.sin(x), Math.cos(x) ugao se navodi u radijanima
- Math.pow(x,y)  $\overline{X^{\wedge}Y}$
- Math.random() slučajni brojevi u opsegu [0,1)
- Klasa Math sadrži i nekoliko statičkih polja kojima su predstavljene poznate matematičke konstante:
	- Math.PI –predstavlja broj pi=3.14159...
	- Math.E predstavlja broj e=2.71828...

# Osnovne klase u Javi - String

String imePrezime = "Marko Marković";

- String s1, s2;
- s1=imePrezime;
- s1.length()

imePrezime.length() – poziv metoda length za objekat stringa na koga ukazuje promjenljiva imePrezime

- s1.toUpperCase(), s1.toLowerCase()
- s1.equals(s2) vraća true ili false
- s1.equalsIgnoreCase(s2)
- s1.charAt (n) vraća znak sa n-te pozicije stringa s1
- s1. substring(n,m) vraća podniz tipa String koji se sastoji od znakova s1 na pozicijama od n do m-1

### Osnovne klase u Javi - Scanner

- Ova klasa olakšava učitavanje ulaznih i izlaznih podataka
- Metodi ove klase su objektni za njihovu primjenu prvo se mora konstruisati objekat klase Scanner
- Objekat se konstruiše pomoću konstruktora
- Konstruktor klase je metod kojim se konstruiše objekat klase i memoriji i inicijalizuje se
- Kao rezultat dobija se pokazivač na konstruisani objekat

String tastatura  $\in$  new Scanner (System.in);

# Osnovne klase u Javi - Scanner

- tastatura.next()
- tastatura.nextInt()
- tastatura.nextDouble()
- tastatura.nextLine()
- tastatura.hasNextInt()
- tastatura.hasNextDouble()
- tastatura.hasNextLine()

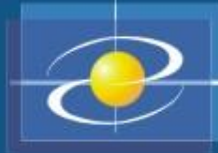

Klase omotači

- Ponekad je primitivne vrijednosti u Java-i potrebno tretirati kao da su objekti
- Vrijednost primitivnog tipa se može "umotati" u objekat odgovarajuće *klase omotača*
- Za svaki od 8 primitivnih tipova podataka postoji odovarajuća klasa omotač: Byte, Short, Integer, Long, Float, Double, Character i Boolean
- *Ove klase konstruišu objekte koji predstavljaju vrijednosti primitivnih tipova*

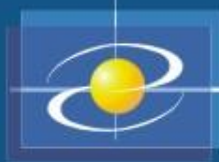

Klase omotači

- Primjer:
- Objekat omotač za vrijednost 1.22, tipa double, može se konstruisati kao:

#### **Double d = new Double (1.22)**

- **d** je objektna promjenljiva i predstavlja iste informacije kao i primitivna promjenljiva 1.22, ali u formi objekta
- Moguća je automatska konverzija između primitivnih tipova i klasa omotača
- Npr. ako se vrijednost tipa int koristi u slučaju u kom je potreban objekat tipa Integer, int vrijednost će se automatski pretvoriti u integer objekat

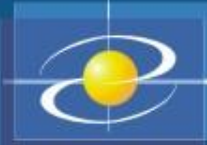

### Klase omotači

- Klase omotači sadrže i neke statičke metode za rad sa odgovarajućim tipovima podataka
- Npr. klasa Integer sadrži metod parseInt() koji string pretvara u vrijednost tipa int:
- Integer.parseInt("10") kao rezultat vraća broj 10 tipa int
- Integer.valueOf ("10") kao rezultat daje objekat klase Integer koji sadrži cjelobrojnu vrijednost 10 58

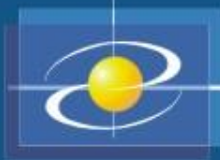

### **Naredbe**

- Naredbe su elementi programa koji se izvršavaju.
- Naredbe u Javi se pišu sa "**;**" na kraju.
- Vrste naredbi:
	- Naredba definisanja (deklarisanja) promjenljivih
	- Naredba dodjele vrijednosti promjenljivim
	- Blok naredba
	- Naredbe grananja (if, if-else, switch)
	- Naredbe ponavljanja (petlje, ciklusi while, do-while i for naredbe)

# Naredba definisanja (deklarisanja) promenljivih

- Svaka promenljiva se mora definisati (deklarisati ) prije nego što se upotrijebi
- Format:
	- tip ime = vrijednost;
- Primjeri:
	- $-$  int  $i=7$ ;
	- $-$ float  $j=3.14$ ;
- Definicija promenljive u Javi *ne* mora se pisati na početku programa

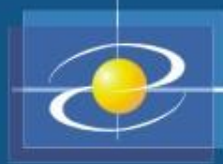

### Naredbe dodjele

• Format:

promenljiva ○= izraz;

• Ekvivalentno sa:

promenljiva = promenljiva ○ izraz;

- Primjeri:
	- $x += 2;$   $x = x + 2;$ 
		- a  $/= b + c$ ; a = a  $/ (b + c)$ ;

 $m \text{ s} = n; \text{ } m = m \text{ s} n;$ 

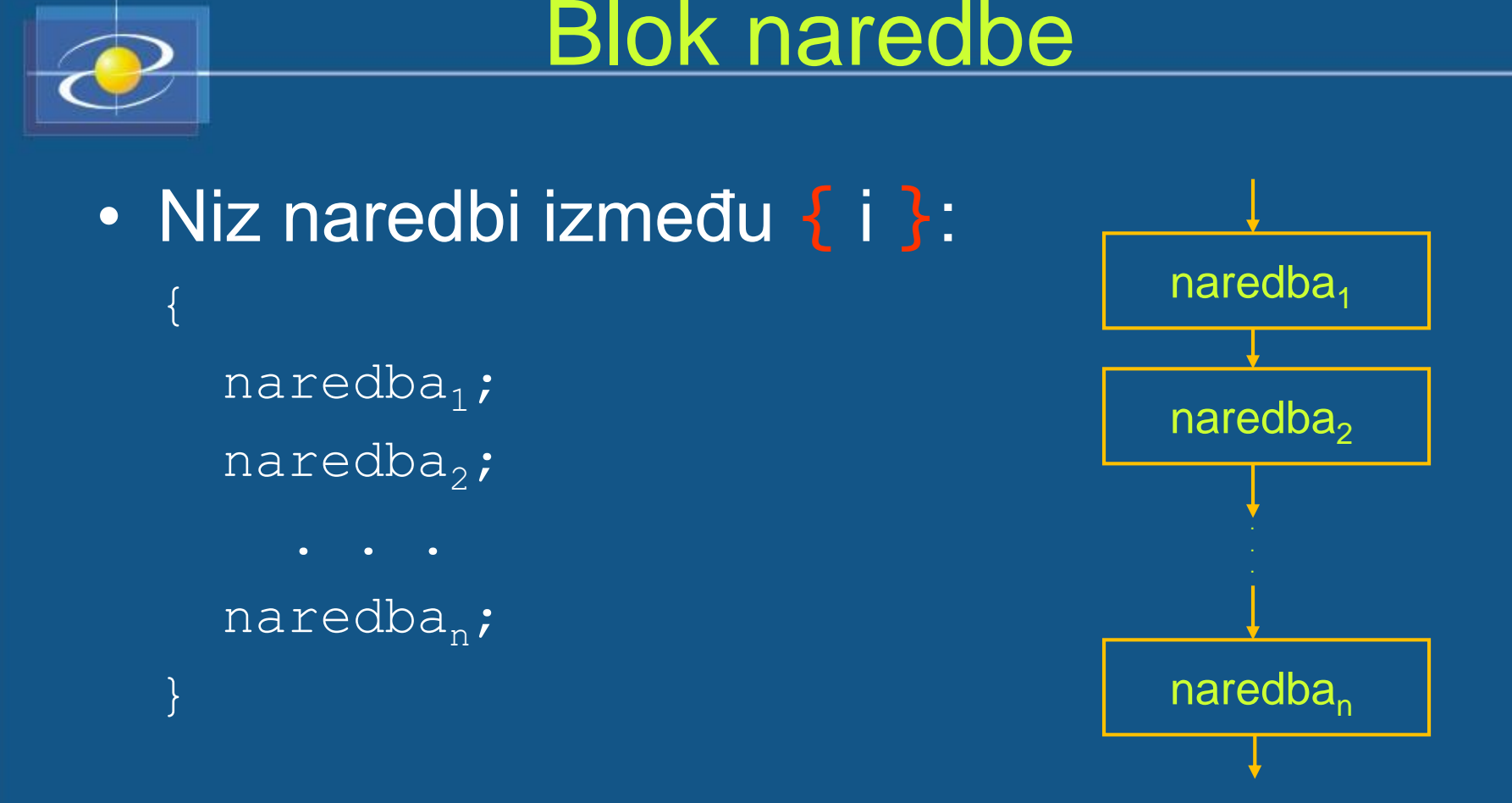

• Blok naredba se može pisati na svakom mjestu u programu gdje se može koristiti obična naredba

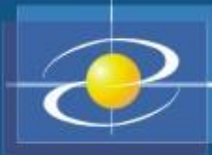

### Blok naredbe

- Oblast važenja promjenljive definisane u bloku je od mjesta deklaracije do kraja bloka
- Lokalne promjenljive ne mogu se koristiti u okolnim blokovima
- Naredbe u bloku mogu koristiti promjenljive iz okolnih blokova
- Primjer:

```
{
   int x, y;
   {
     int i=5;
     x = (i++) - 3;y = i + 4;}
   i = 0; // GREŠKA!
```
- **if** naredba
- **if-else** naredba
- složena **if-else** naredba (naredba višestrukog grananja)
- **switch** naredba
- Naredba **if-else**
- Format:
	- if (uslov) naredba<sub>1</sub>; else naredba<sub>2</sub>;

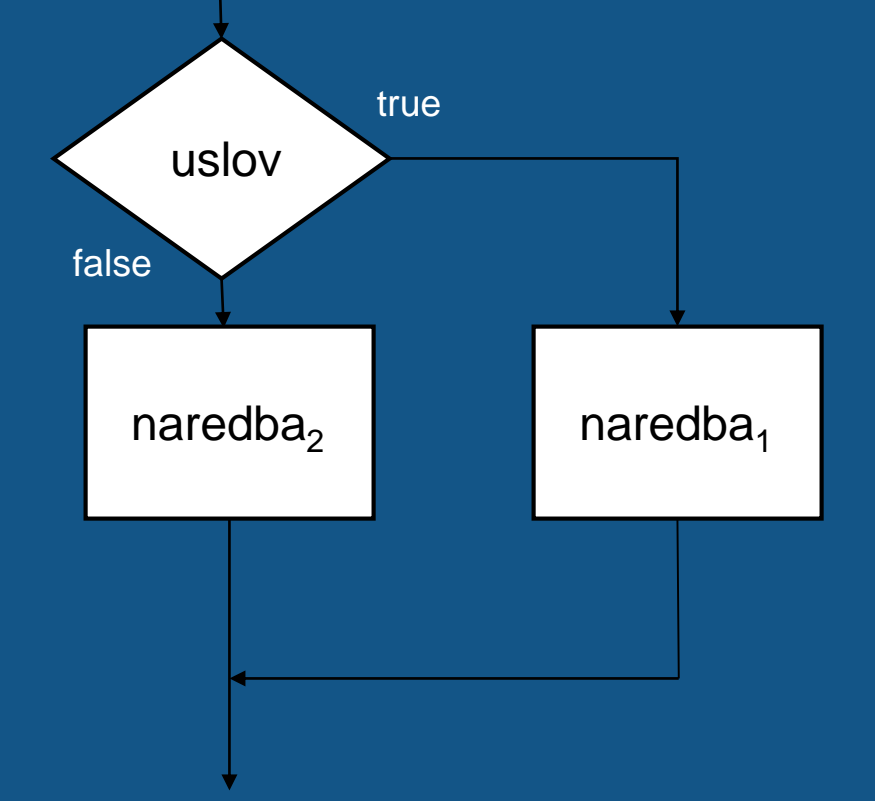

- Naredba višestrukog grananja složena **ifelse** naredba
- Primjer:

```
if (p \ge 90)ocjena = 'A';
else if (p \ge 80)ocjena = 'B';
else if (p \ge 70)ocjena = 'C';
else if (p \ge 60)ocjena = 'D';
else if (p \ge 50)\overline{{\sf ocjena}} = 'E';
else
  ocjena = 'F';
```
• Naredba **switch**

```
switch (izraz) {
   case konstanta<sub>1</sub>: naredba<sub>1</sub>;
   case konstanta<sub>2</sub>: naredba<sub>2</sub>;
     ... 
   case konstanta<sub>n</sub>: naredba<sub>n</sub>;
```
**default** : naredba; }

```
• Primjer:
```
}

```
switch (brojač) {
```
case 1:

System.out.println("Jedan"); break;

```
case 2:
```
System.out.println("Dva"); break; case 3:

```
System.out.println("Tri"); break;
default:
```
System.out.println("Ni jedan, ni dva, ni tri"); break;

- **while** petlja
- **do-while** petlja
- **for** petlja
- **while** petlja format:

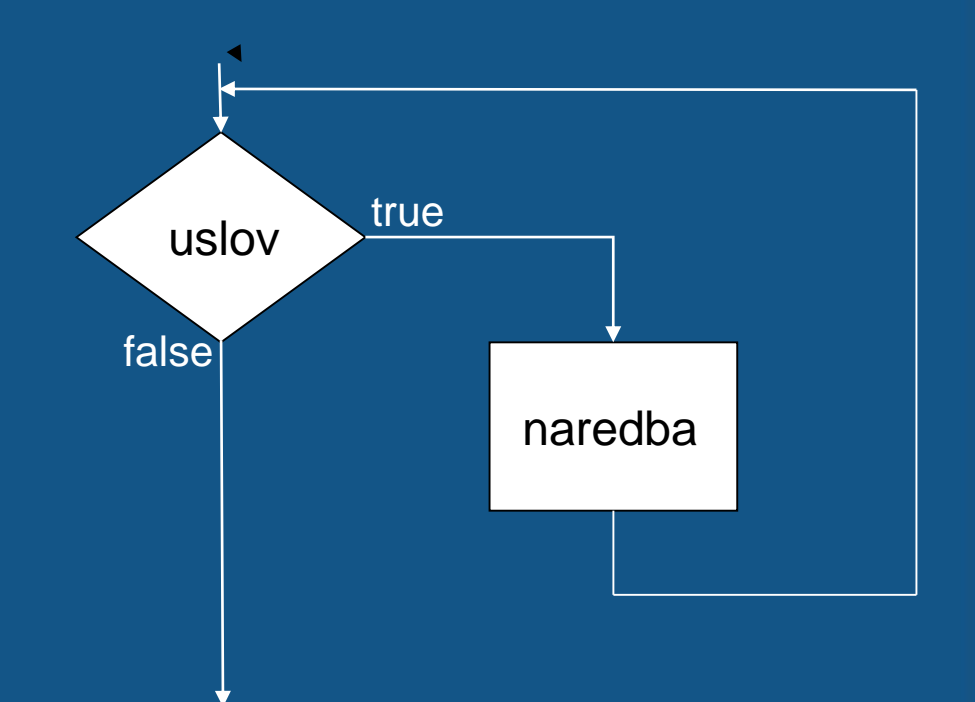

#### while (uslov) naredba ili niz naredbi; }

- Prvo se izračunava vrijednost uslova u zagradi
- Ako je ta vrijednost false, prekida se izvršavanje programa i program se normalno nastavlja od naredbe koja je iza while petlje
- Ako vrijednost uslova u zagradi daje true, izvršava se naredba ili niz naredbi u bloku a zatim se ponovo izračunava vrijednost uslova u zagradi
- Postupak se ponavlja sve dok je logički izraz u zagradi tačan

#### **while** (uslov) { naredba ili niz naredbi; }

- Kod **while** petlje uslov prekida se provjerava na početku svake iteracije
- **do-while** petlja uslov prekida se provjerava na kraju svakog izvršavanja tijela petlje
- Sintaksa:

Ili **do** naredba; **while** (uslov); **do** { niz-naredbi;} **while** (uslov);

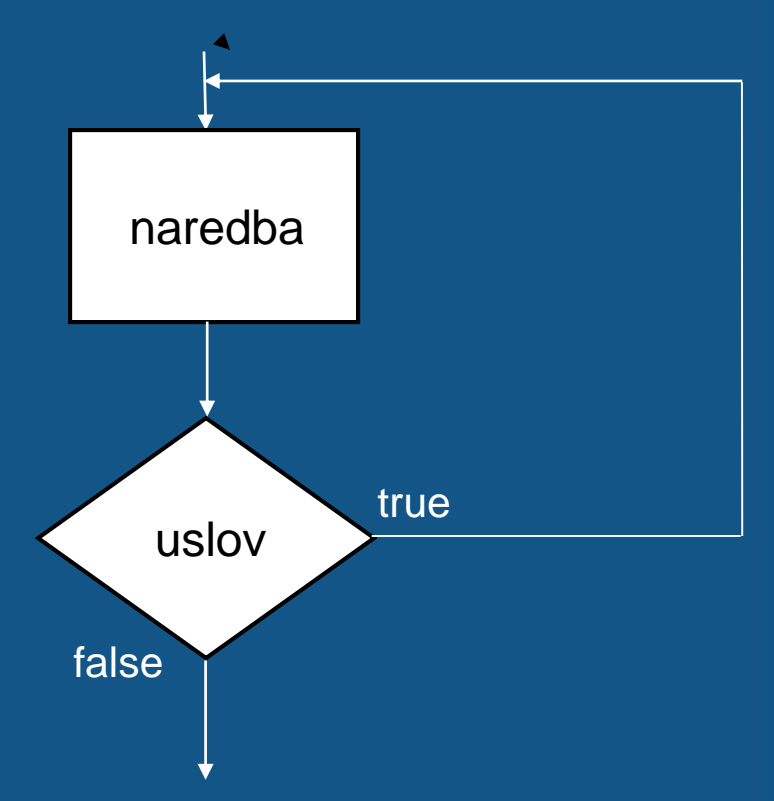

• **for** petlja - format:

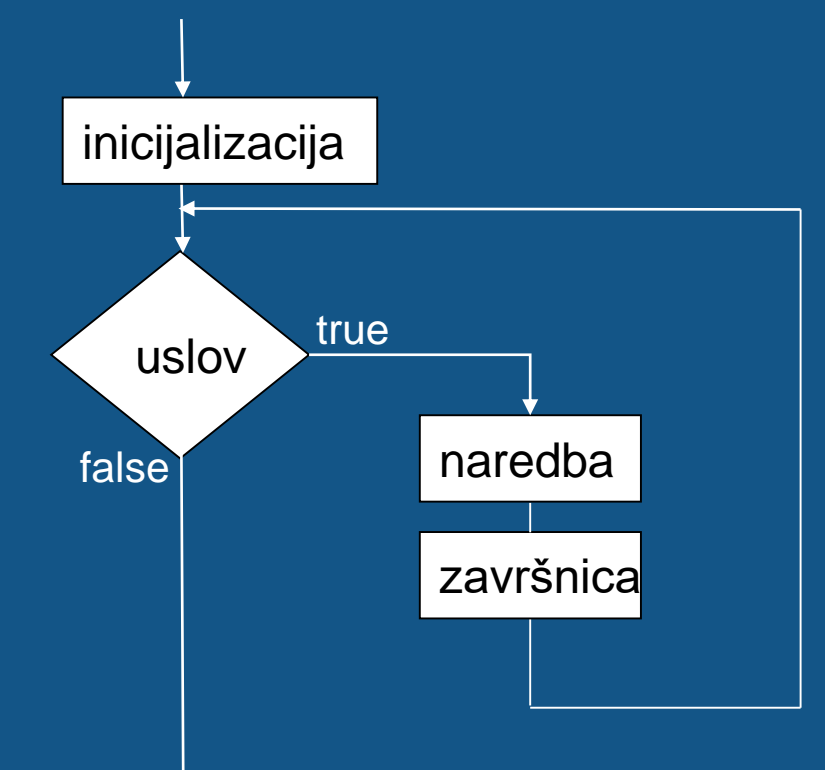

### **for** (inicijalizacija; uslov;završnica) naredba;

# Naredbe kontrole toka programa naredbe prekida

- Naredbe **break** i **continue**
- **break** prevremeno prekida izvršavanje petlje (**while, dowhile, for**), kao i naredbe **switch**
- **continue** prekida izvršavanje samo aktuelne iteracije petlje
- U ugnježđenim petljama se odnose samo na petlju u kojoj se nalaze
- Primjer:

```
for (int i = 1; i \le 10; i++) {
  if (i == 5) break;
  System.out.print(i + " ");
}
System.out.println();
```

```
/* 1 2 3 4 */
```
### Naredbe kontrole toka programa - naredbe prekida

Primjer 2:

```
for (int i = 1; i \le 10; i++) {
 if (i%2 != 0) continue;
 System.out.print(i + " ");
  -<br>}
System.out.println();
```
 $/* 2 4 6 8 10 * /$ 

Primjer 3:

**int** k = 0; **for** (**int** i = 1; i <= 5; i++) **for** (**int** j = i; j <= 5; j++) { if (i == 3) **break**; k++; } System.out.println("k = " + k); /\* k = 9 \*/
## Naredbe kontrole toka programa naredbe prekida

## • Ugnježdene petlje

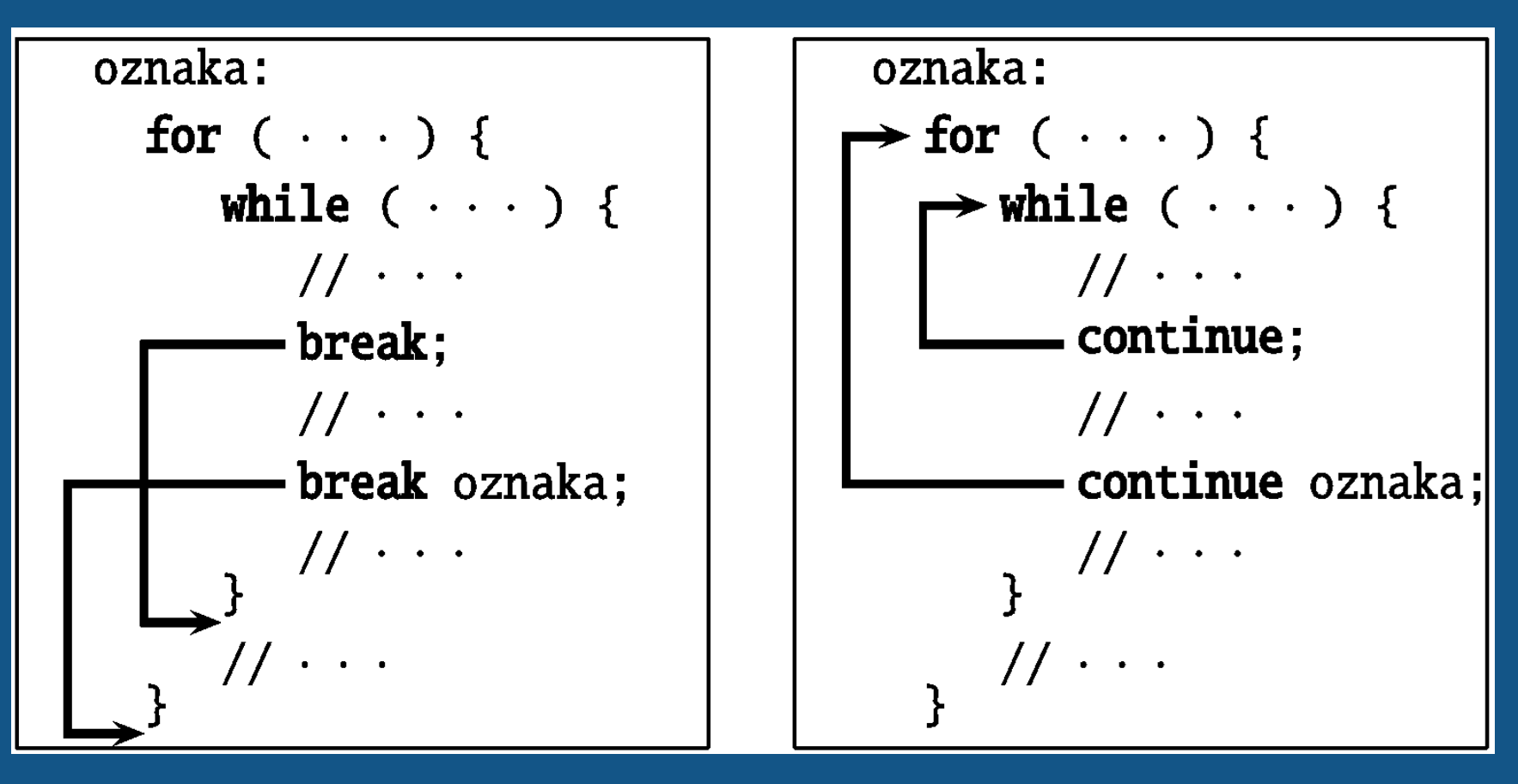